# 永德县电子商务进农村综合示范领导小组办公室

# 永德县电子商务进农村综合示范项目领导小组 办公室关于印发《永德县电子商务进农村 综合示范项目资产管理办法 (试行)》的通知

各有关单位、承办企业:

《永德县电子商务进农村综合示范项目资产管理办法(试 行)》已经县电子商务进农村综合示范领导小组同意,现印发给 你们,请认真遵照执行。

附件:《永德县电子商务进农村综合示范项目资产管理办法 (试行)》

永德县电子商务进农村综合示范领导小组办公室

### **2020** 年 **11** 月 **5** 日

#### (永德县商务局代章)

# 永德县电子商务进农村综合示范项目 资产管理办法(试行)

#### 第一章 目的

第一条 为规范永德县电子商务进农村综合示范项目实施所 形成的资产管理,维护国有资产的安全和完整,防止流失和浪 费,提高资产使用效益,根据国家有关国有资产管理的相关规 定,结合电子商务进农村综合示范项目工作的实际制定本办法。

#### 第二章 资产管理范围

第二条 凡是使用电子商务进农村综合示范项目专项资金购 置、购买、建设、开发、开办等活动形成的资产。

管理范围包括:流动资产、长期投资、固定资产、无形资产、 递延资产等。

不同类别的资产管理按国家相关政策规定执行。

资产管理按使用权和管理权相统一,使用权、管理权和所有 权相分离的原则进行管理。

第三条 资产管理的基本原则:管理规范、责任明确、配置 合理、效益优先的原则。资产使用单位为资产管理的责任单位, 坚持谁使用谁管理,谁管理谁维护的原则。

#### 第四章 资产建设活动管理

第四条 资产建设活动指利用项目资金进行资产购置、购买、 建设、开发、开办等的各项工作。

第五条 资产建设活动必须严格遵守《永德县电子商务进农 村综合示范项目实施方案》《永德县电子商务进农村综合示范项 目资金管理办法》和项目承建合同的相关规定执行。

资金使用方向和额度不得突破方案规定的板块设定;报建程 序按合同约定办理;报账程序按资金管理办法规定执行。

第六条 资产建设活动必须经承建单位班子成员和财务人 员会议研究决定,形成相关会议记录;有关人员须签字认可。 杜绝个人说了算,随意采购行为的发生。

第七条 批量采购和大额采购(十万以上)时,应先向供货 商询价、比价,做到货比三家,以同牌同质价低的供应商为采 购对象,并与供应商签订购买合同,合同报资产管理部门备案 **存档。**

第八条 资产建设活动完成后,须按相关政策规定组织验收, 验收程序必须合法合规,验收资料必须齐全完整、真实:采购 活动完成后,须履行验收入库手续,验收不合格,不得投入使 用,不得办理结算支付手续。所有项目资产必须分门别类建立 完整的管理台账。

#### 第五章 资产使用管理

第九条 各资产管理使用单位按照固定资产类别、名称、规 格、型号、使用部门、责任人等,编制资产目录清单,连同资 产图片一起建立资产档案,报项目主管部门。

第十条 调职(离职)人员应如数退还已领用办公设备和非 消耗办公物资,并由资产管理人员签字后,方可办理调职(离 职)手续。资产使用后,如人为损坏、丢失,视损坏资产价值 进行赔偿。

第十一条 资产管理使用部门要加强资产日常管理,切实 落实资产管理责任,对房屋建筑物定期勘察、及时修缮,确保 使用安全;对运输和机器设备要定期检测、校验、保养,确保 性能完好,保持设备清洁安全;对各类电子设备、办公设备等 应安排维修人员进行定期检查,确保正常使用。

第十二条 资产领用需办理领用手续,并签字确认。使用过 程中因保管不善或其它人为因素,造成丢失或损失的,使用人 需按规定赔偿。

#### 第六章 资产的移交管理

第十三条 建设项目全部完成后,项目承建方须向县国资管 理部门移交项目资产,办理好相关移交手续。移交工作必须做 到:分门别类列出资产明细清单,核清资产去向,账实相符, 有确认人签字,如[有盘盈盘亏](http://www.so.com/s?q=%E7%9B%98%E7%9B%88%E7%9B%98%E4%BA%8F&ie=utf-8&src=internal_wenda_recommend_textn)还应查明原因。

第十四条 各单位资产管理部门应认真做好盘点工作, 每 次盘点都要作出相应盘点记录,参加人员均应在盘点记录上签 名确认,根据盘点结果及盘点中发现的问题,作出书面说明。

第十五条 年终盘点后,应编制《资产盘点报告》,报告由 财务部门根据资产管理部门盘点情况,说明盈亏差异原因及异 常事项的建议等,上报资产管理单位签批后,对盘点中发现的 问题进行相应处理。

#### 第七章 资产处置

第十六条 资产管理和资产使用部门及各责任人必须爱护

资产,严禁自行变卖、损坏和侵占公共财产。

资产确实无法使用需要报废时,须向国有资产管理部门报 告,交由国资管理部门依规处置。使用管理部门无权处置任何 国有资产。

第十七条 资产移交和资产处置相关材料须一式四份,承建 部门、管理使用部门、国资部门、项目主管部门各一份。

#### 第八章 纪律和监管

第十八条 凡违反本办法规定,造成国有资产流失、损坏的 行为,根据损失大小和情节轻重,由国资管理部门按国家相关 法律法规和政策规定进行处罚。

## 第十章 附 则

第十九条 本办法未明确或与国家相关规定不一致的条款 按国家相关规定执行。

第十八条 本办法由县商务局、财政局、扶贫办制定并负责 **解释。**

第十九条 本办法自颁布之日起实施。

附:固定资产登记盘点表(附件一)

固定资产购置审批表(附件二) 固定资产调拨审批表(附件三)

固定资产处置审批表(附件四)

## 固定资产登记盘点表

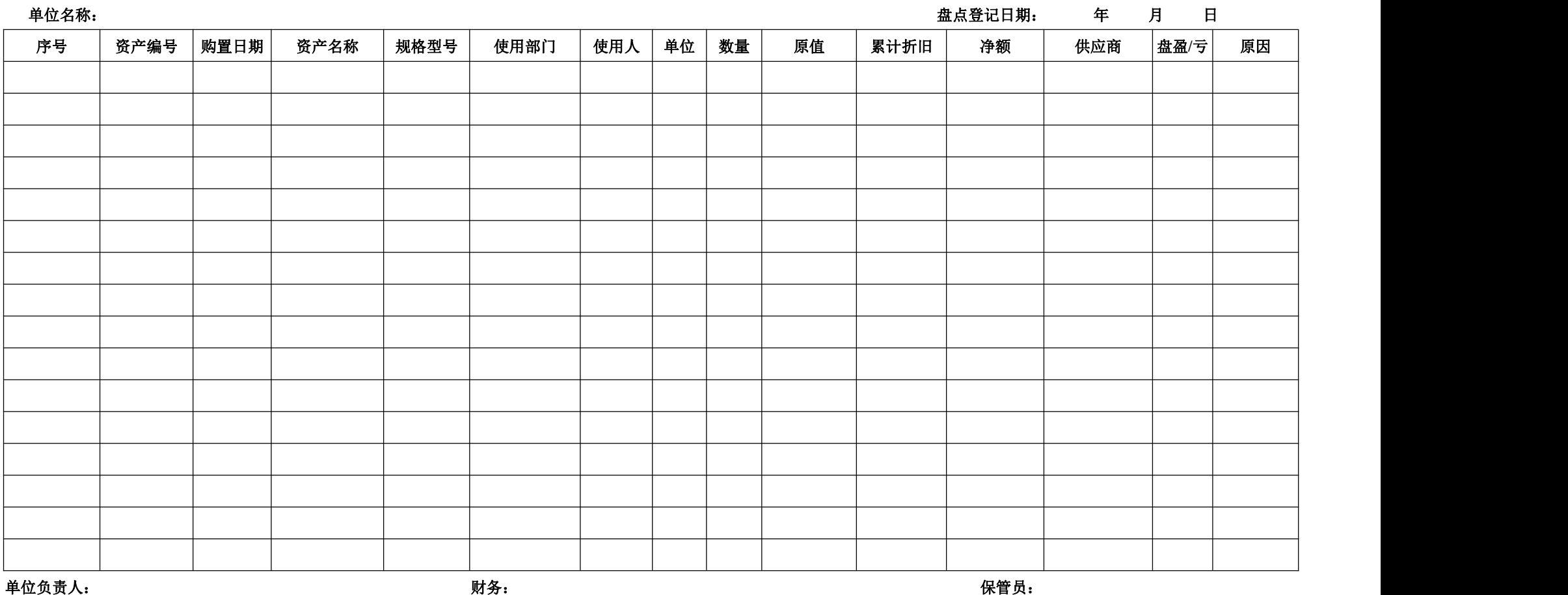

# 固定资产购置审批表

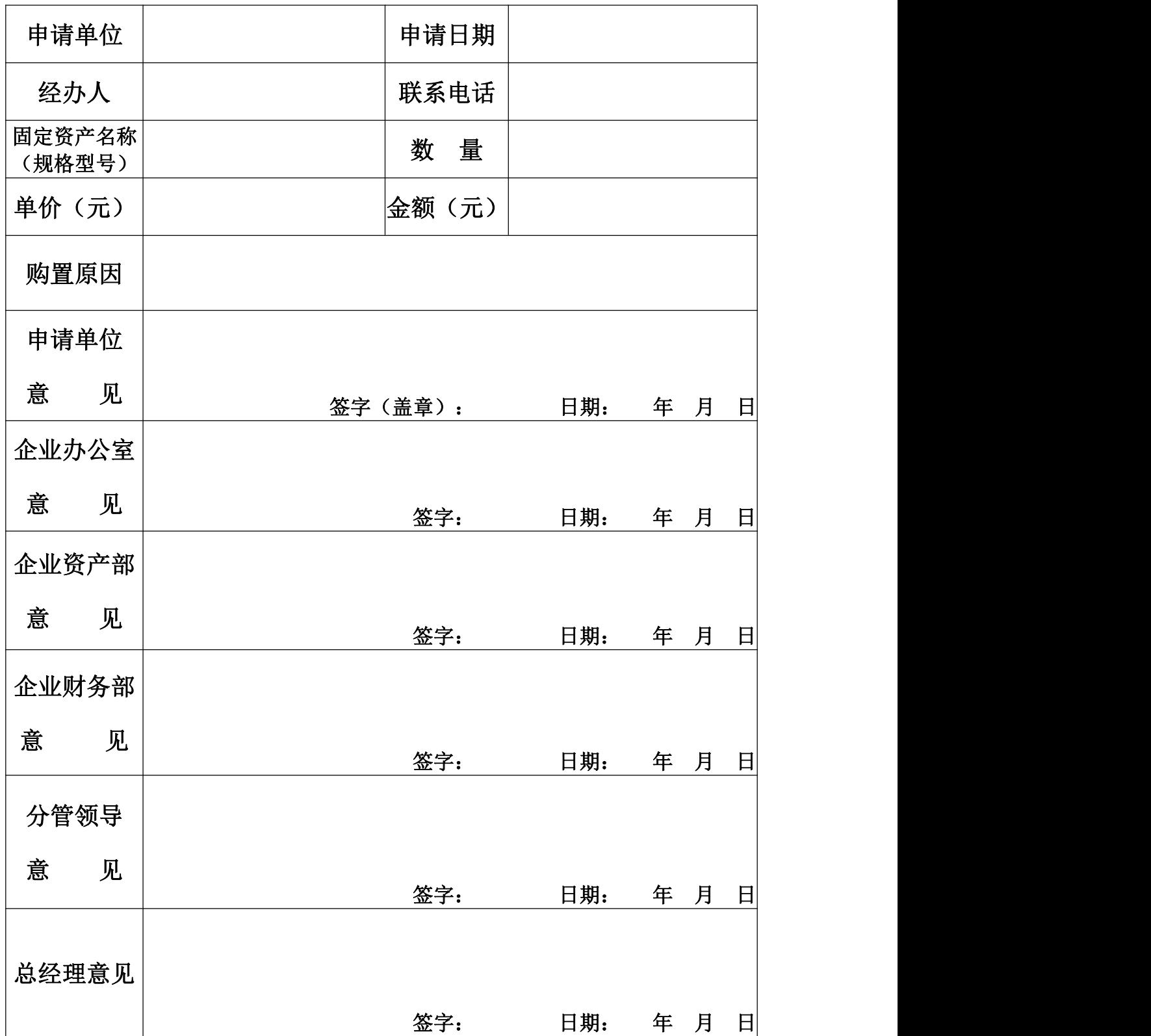

### 附件三

## 固定资产调拨审批表

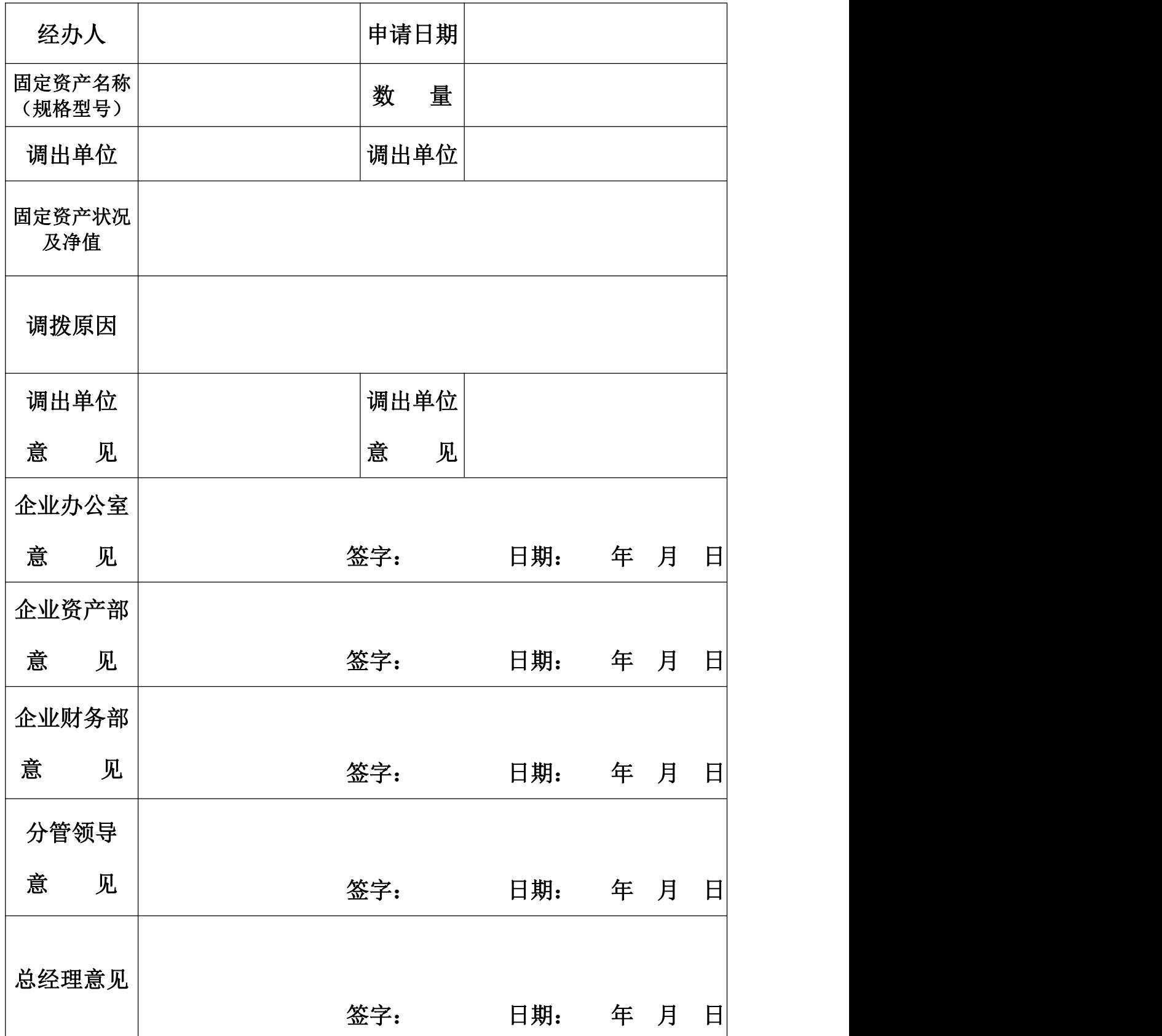

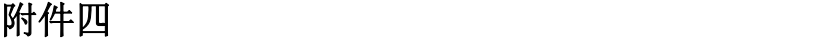

# 固定资产处置审批表

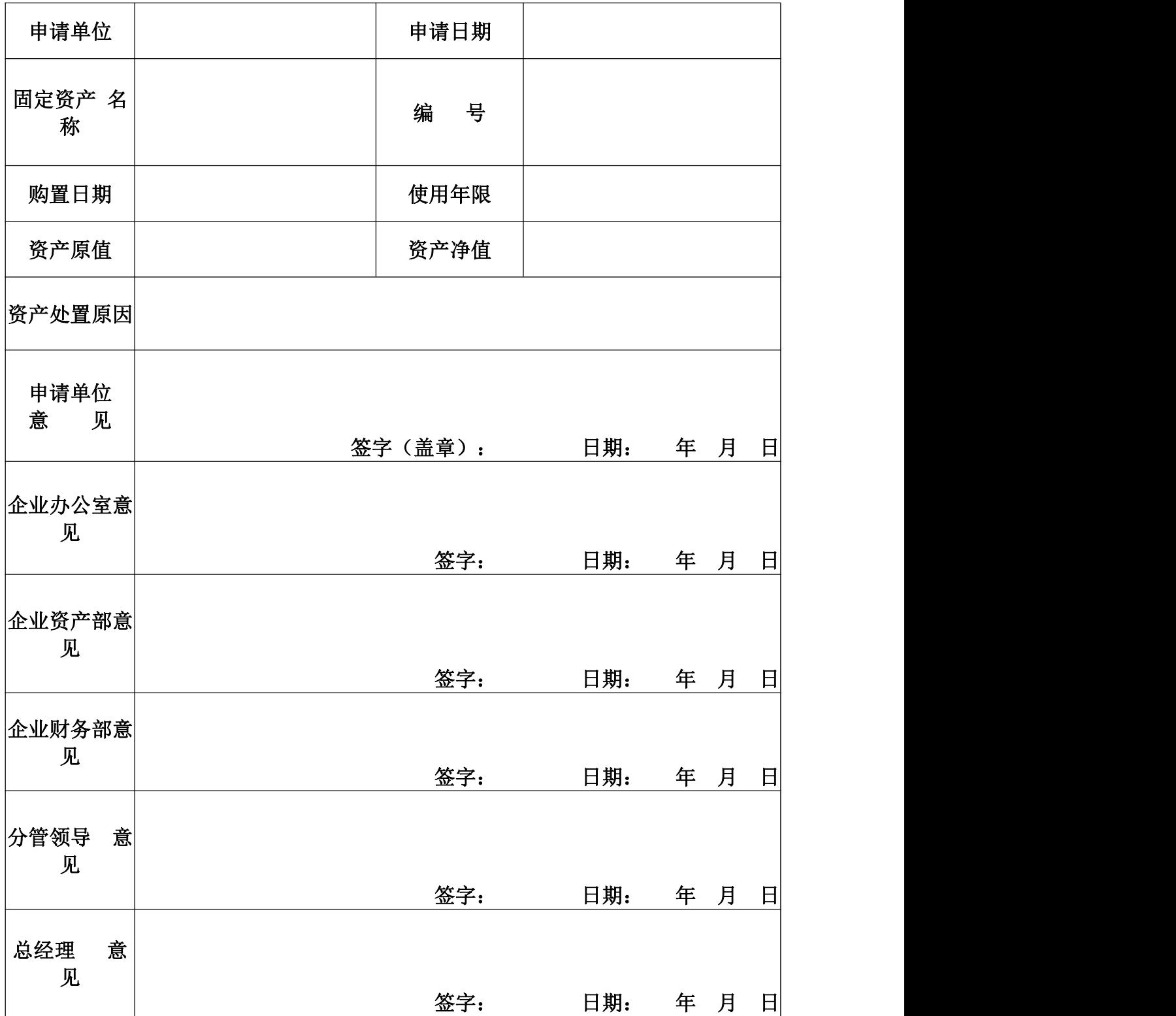

## **2020** 年 **11** 月 **5** 日

- <sup>10</sup> - 永德县电子商务进农村综合示范工作领导小组办公室 永德县电子商务进农村综合示范工作领导小组办公室 **2020**年**11**月**5**日 印发

**———————————————————————————**